# **Low-code Visual Integration Design with Apache Camel Karavan**

 $\bullet$ 

 $\bullet$ 

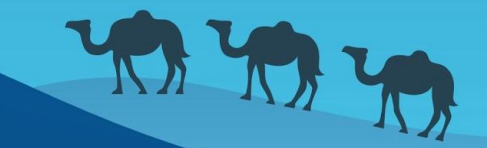

Ċ

### **What is it all about?**

#### ❏ **You are**

- ❏ Solution architect
- ❏ Software developer
- ❏ Site Reliability Engineer
- ❏ **You have to**
	- ❏ send metrics from my local applications to CloudWatch
	- ❏ create a ticket in Redmine if there is an alert in SQS
	- ❏ transfer all messages from our JMS brokers to Kafka
- ❏ **You want to**
	- ❏ solve it fast
	- ❏ make a solid solution
	- ❏ have fun

### **We can help**

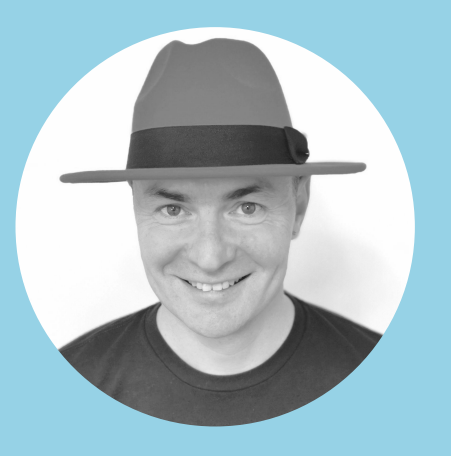

#### **Marat Gubaidullin**

- ❏ Apache Camel Karavan developer
- ❏ Solution architect at Red Hat
- @mgubaidullin

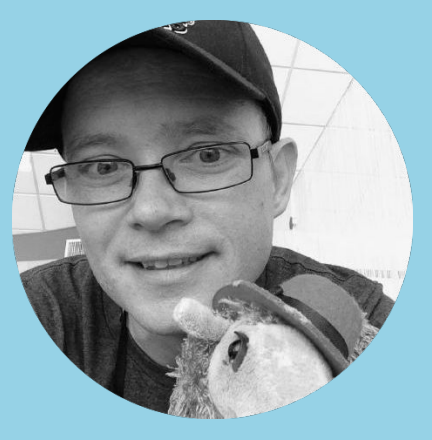

#### **Claus Ibsen**

- ❏ Apache Camel PMC
- ❏ Senior Principal Engineer at Red Hat
	- @davsclaus

### **Apache Camel**

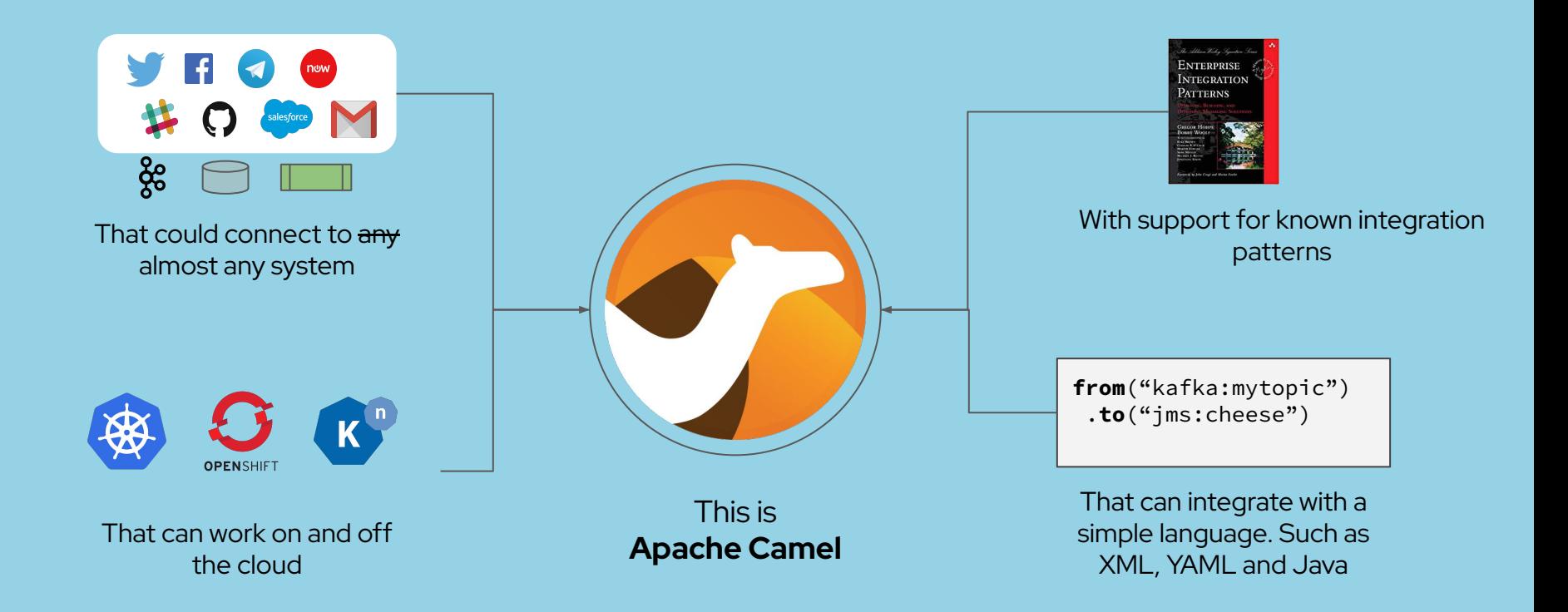

### **Learning path**

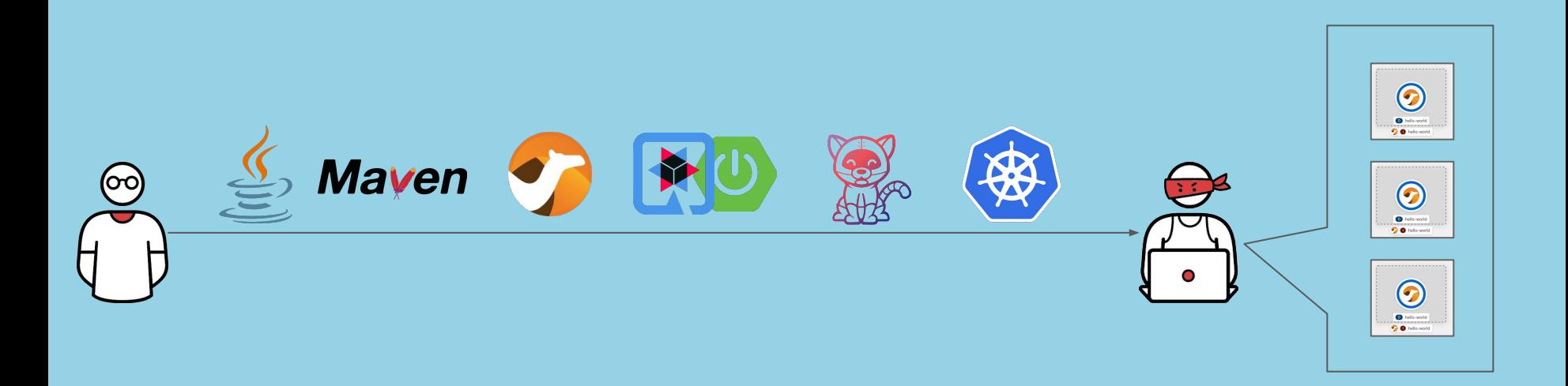

### **Learning path**

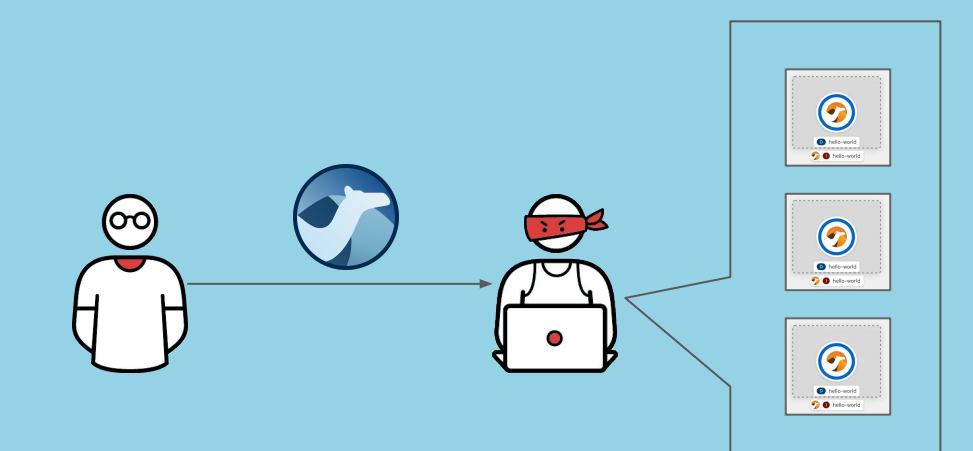

### **Apache Camel Karavan**

Karavan is an Integration Toolkit for Apache Camel, which makes integration easy and fun through the **visualization** of pipelines, integration with **runtimes** and **package**, image **build** and **deploy** to kubernetes **out-of-the-box**.

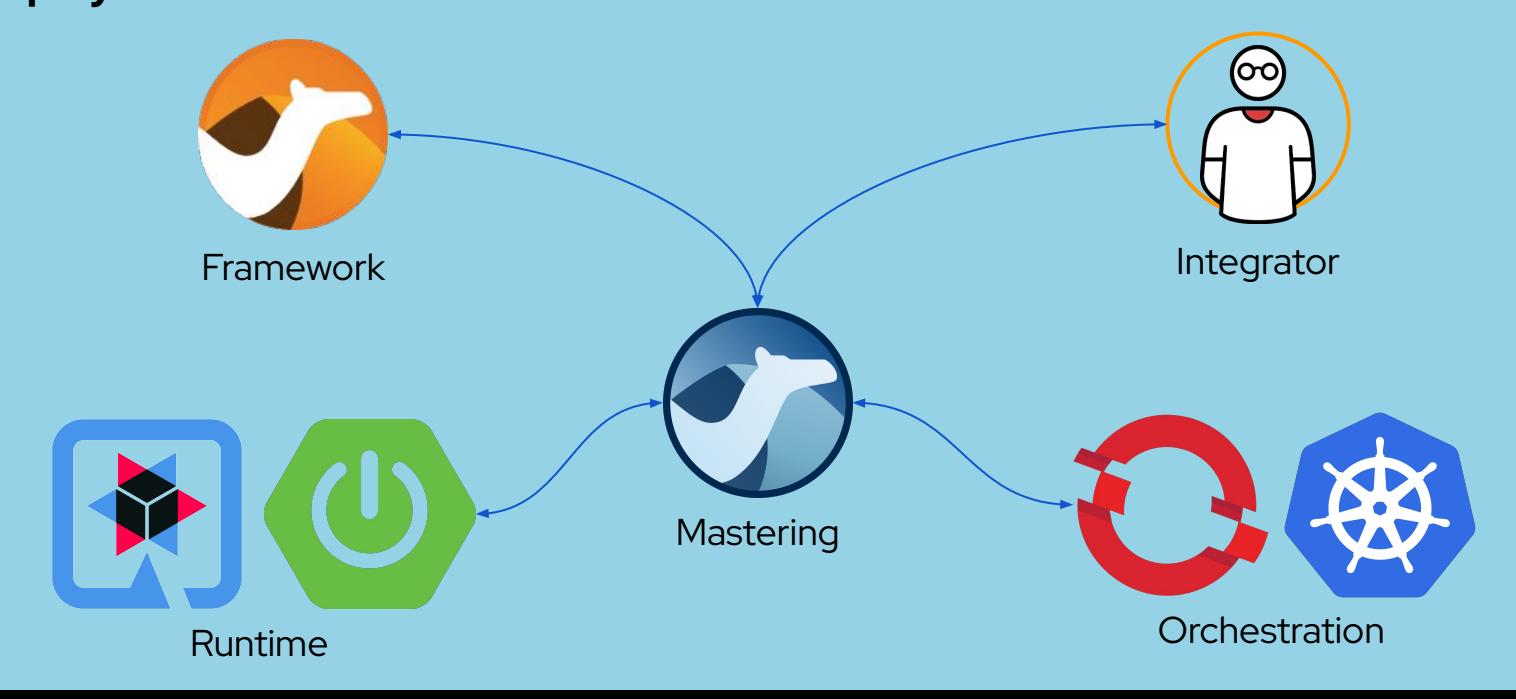

## **Designer**

- ❏ **Visual** Integration Process development tool
- ❏ **E**nterprise **I**ntegration **P**atterns
- ❏ **REST** DSL
- ❏ Build-in catalogue of **Kamelets** and **Components**
- ❏ Configurable **DataFormats**

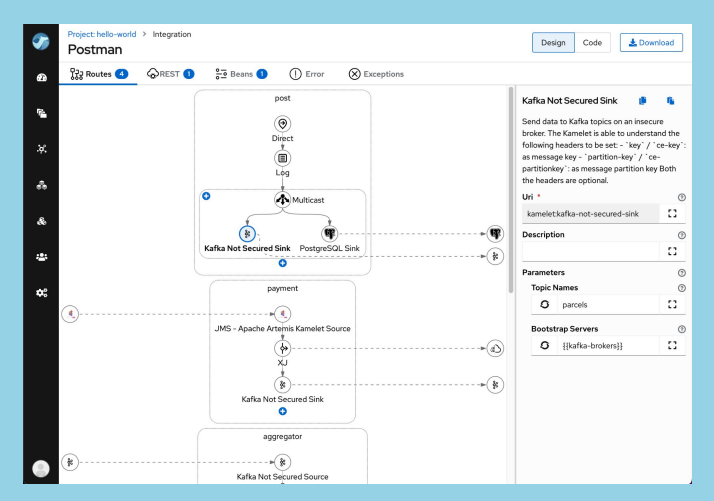

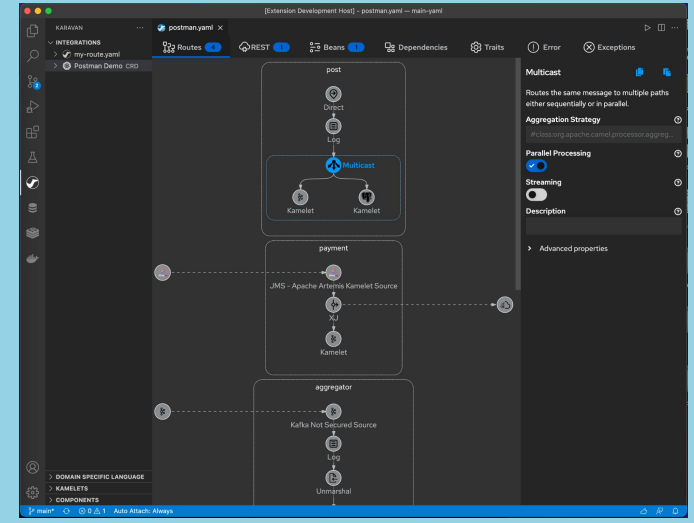

### **Collaboration**

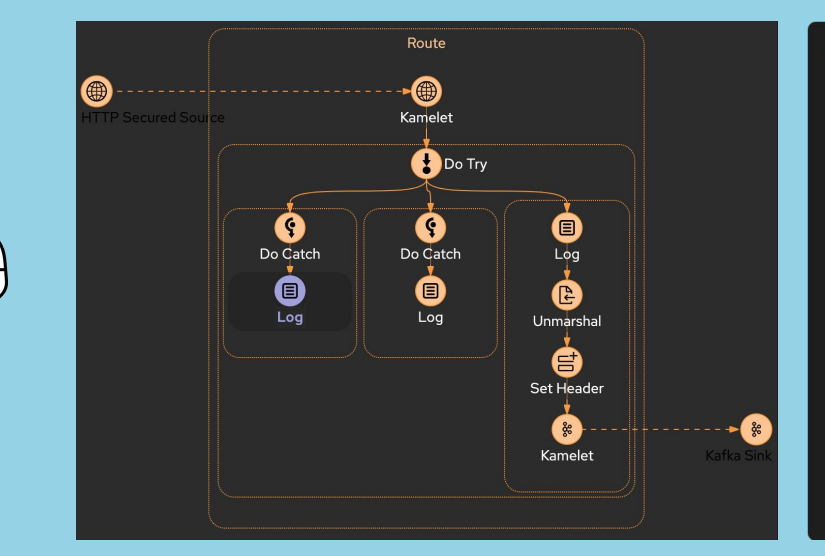

(ററ)

#### $\bullet\bullet\bullet$

from("kamelet:http-secured-source") .doTry()  $.log("${heads'}$ ) .unmarshal().json() .setHeader("name", constant("claus")) .to("kamelet:kafka-sink") .doCatch(IOException.class)  $.log("$(body}@)$ .doCatch(CamelExchangeException.class)  $.log("$(body}@')$  $.end()$ ;

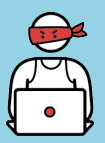

User Interface paradigm reflects Camel DSL

### **Build and deploy**

#### **Local development environment**

- ❏ **VS Code extension**
- ❏ **Camel JBang**

**Cloud development environment**

- ❏ **Web application**
- ❏ **Kubernetes**
- ❏ **Tekton**

### **Local development environment**

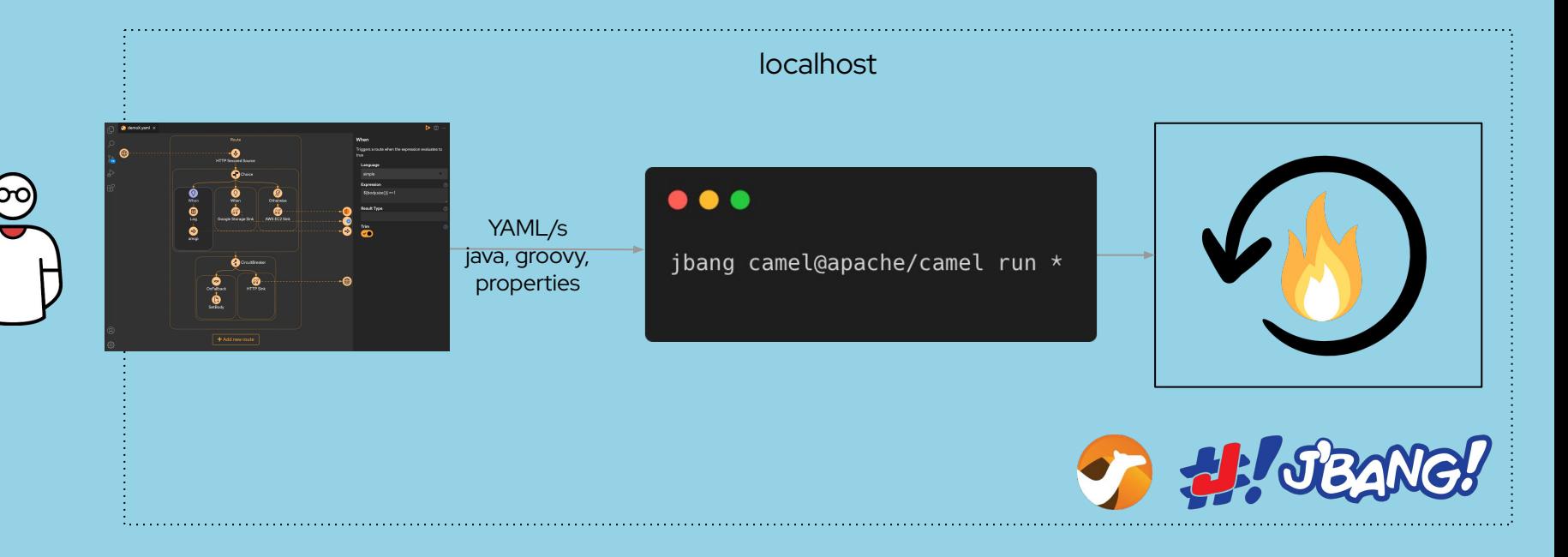

<https://www.jbang.dev/>

### **Camel JBang**

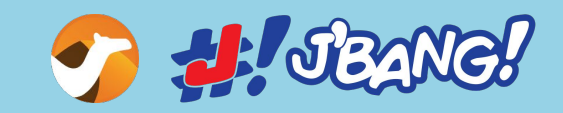

- ❏ Camel **CLI**
- ❏ **Quickly run** Camel integration file(s)
- ❏ Automatic **dependency**

#### **management**

(no Maven or Gradle)

- ❏ All **DSLs** (java xml yaml groovy kotlin)
- ❏ **Hot reload** on source change
- ❏ **Export** to Spring Boot or Quarkus project (with Maven pom.xml)

<https://camel.apache.org/manual/camel-jbang.html>

### **Camel JBang**

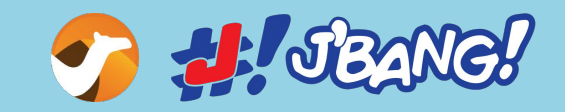

### **New in Camel 3.19**

- ❏ **Control** running integrations (list, start, stop, etc.)
- ❏ Control **Spring Boot** & **Quarkus**
	- Camel applications
- ❏ Runtime **statistics**
- ❏ **Top** routes and EIPs
- ❏ Show Camel route **source**
- ❏ View **catalog** of out of the box artifacts
- ❏ View **documentation**
- ❏ Launch **hawtio** web console

<https://camel.apache.org/manual/camel-jbang.html>

### **Camel JBang Demo**

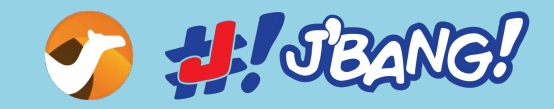

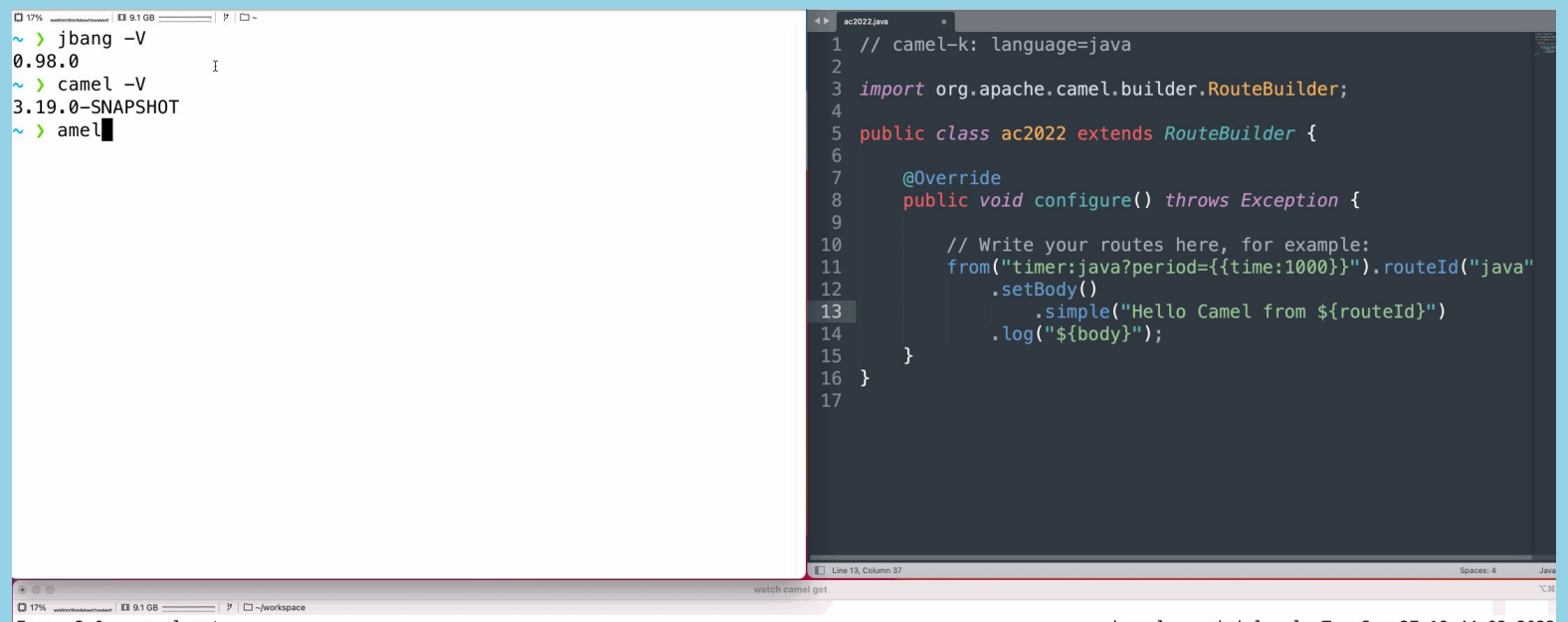

Every 2.0s: camel get

davsclaus-mini. local: Tue Sep 27 18:44:02 2022

<https://camel.apache.org/manual/camel-jbang.html>

### **Parcels Demo**

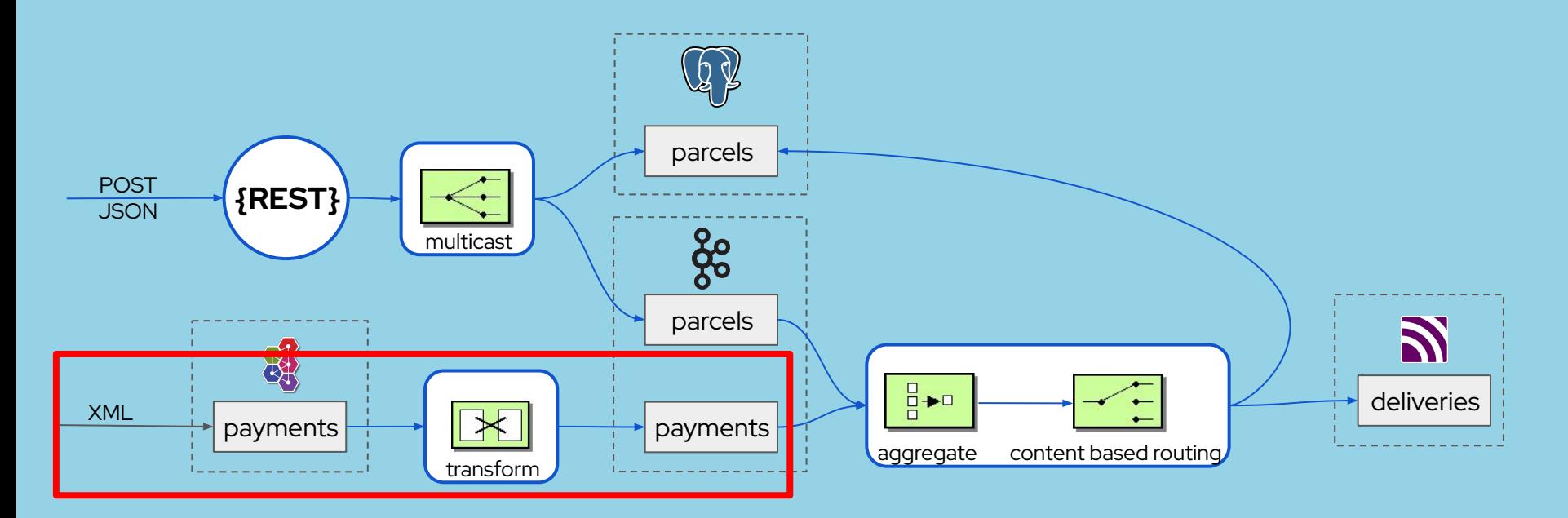

- 1. REST Service to store **parcel** to database and publish to Kafka
- 2. Consume **payment** from JMS, Transform XML to JSON and publish to Kafka
- 3. Aggregate **parcel** and **payment**. If payed send **delivery** to MQTT, otherwise update database

### **Local Karavan Demo**

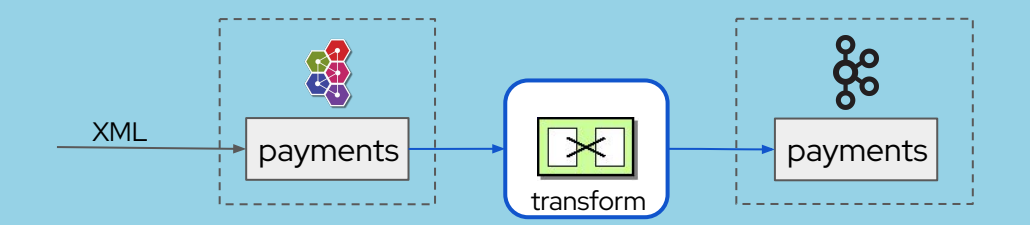

- Consume payment **from** JMS
- ... then transform XML **to** JSON
- … and publish **to** Kafka

<https://github.com/apache/camel-karavan/tree/main/karavan-demo/jms-to-kafka>

### **Parcels Demo (VS Code)**

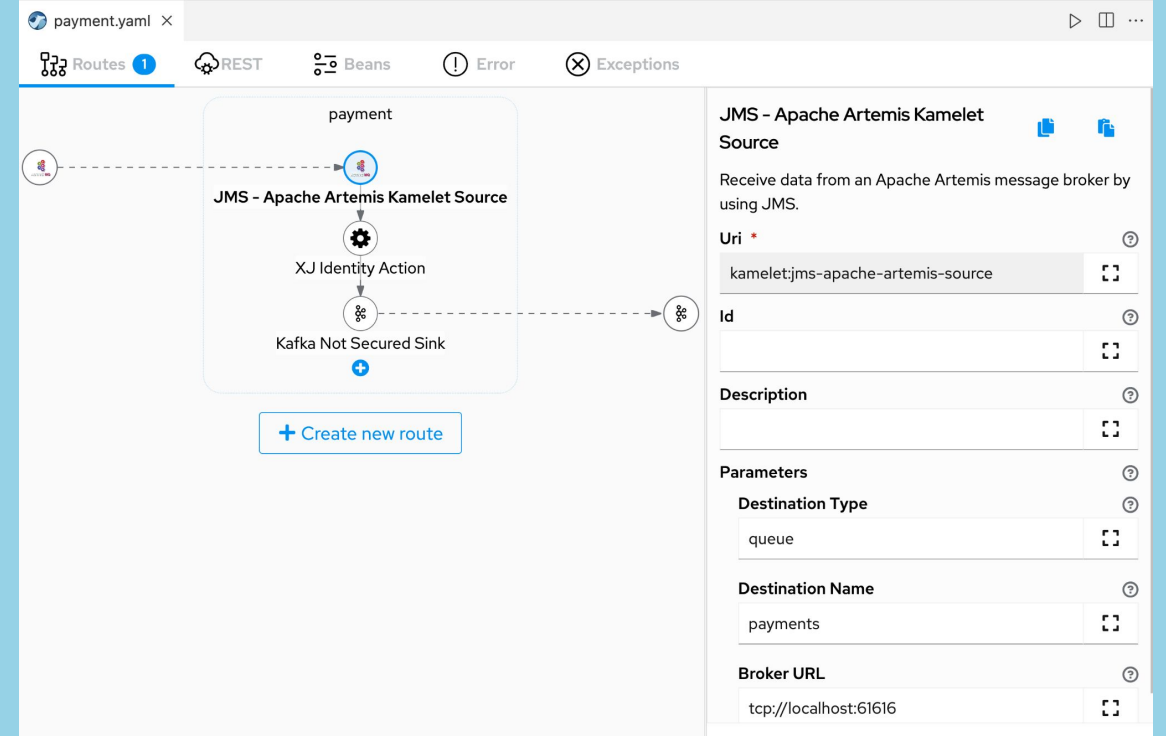

<https://github.com/apache/camel-karavan/tree/main/karavan-demo/jms-to-kafka>

### **Cloud development environment**

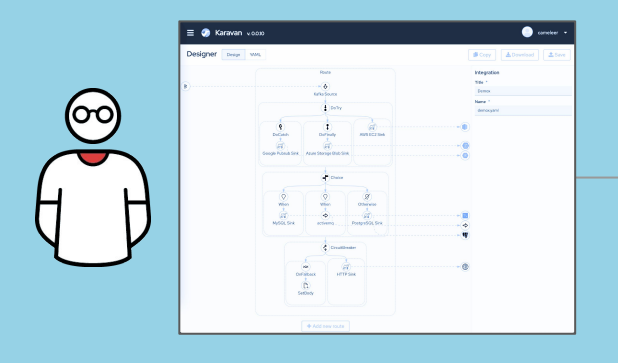

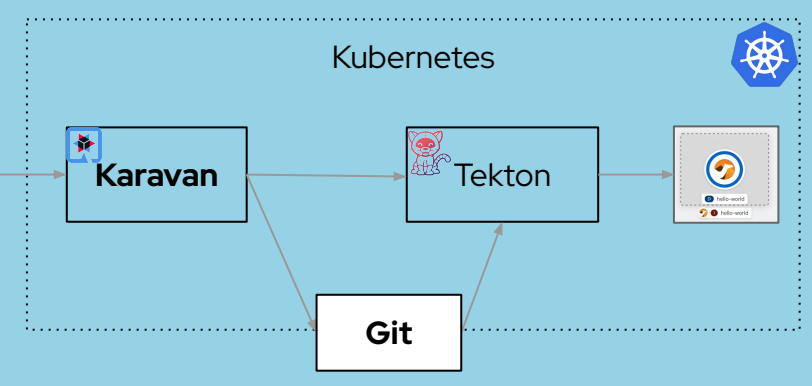

#### **Project in Karavan**

- ❏ Zero or multiple YAMLs
- ❏ Zero or multiple Java/Groovy files
- ❏ application.properties

#### **Build and Deploy**

- ❏ On Run Karavan creates Pipeline
- ❏ Run using pre-configured Pipeline *(Karavan provides default Pipeline, however you can replace it)*

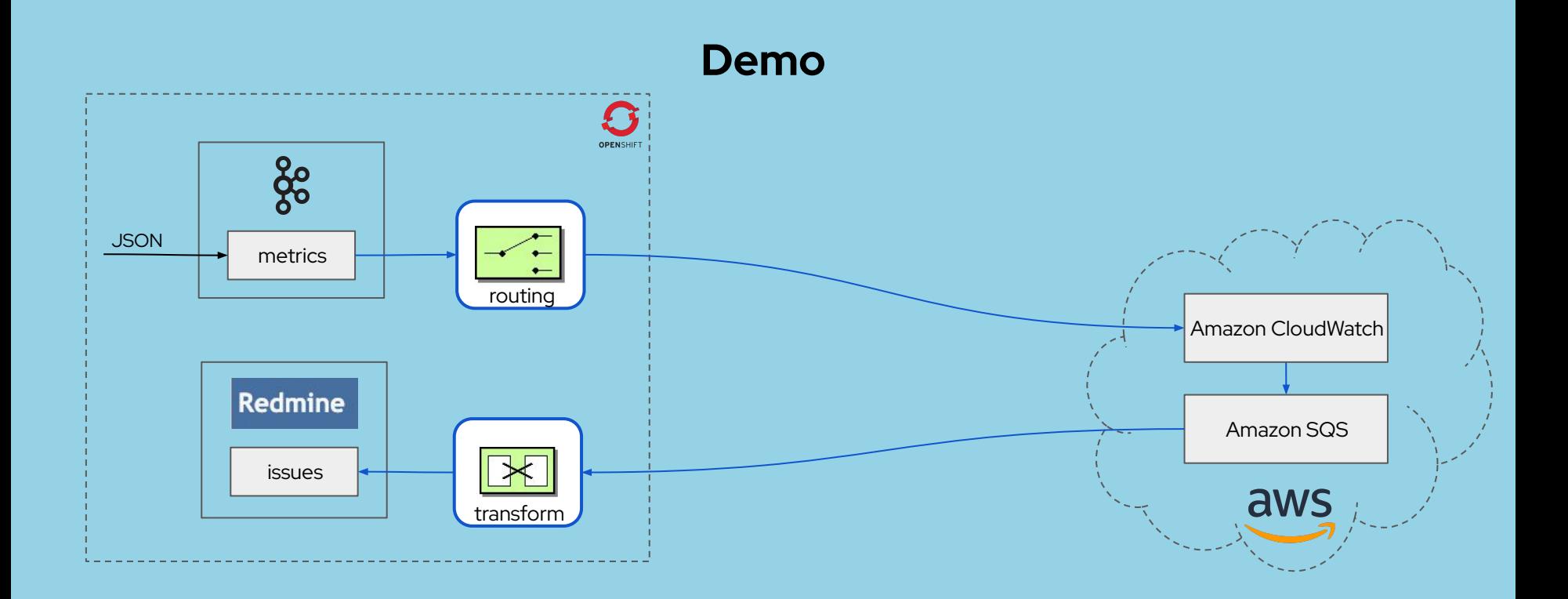

- 1. Receive metrics **from Kafka** topic and publish **to CloudWatch**
- 2. Consume messages **from SQS** and create an issue **in Redmine**

### **1 Year Anniversary**

**Aug 4, 2021: First** UI prototype pushed to GitHub

**Oct 4, 2021:** Karavan become **Apache** Camel Karavan

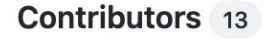

**. . .**

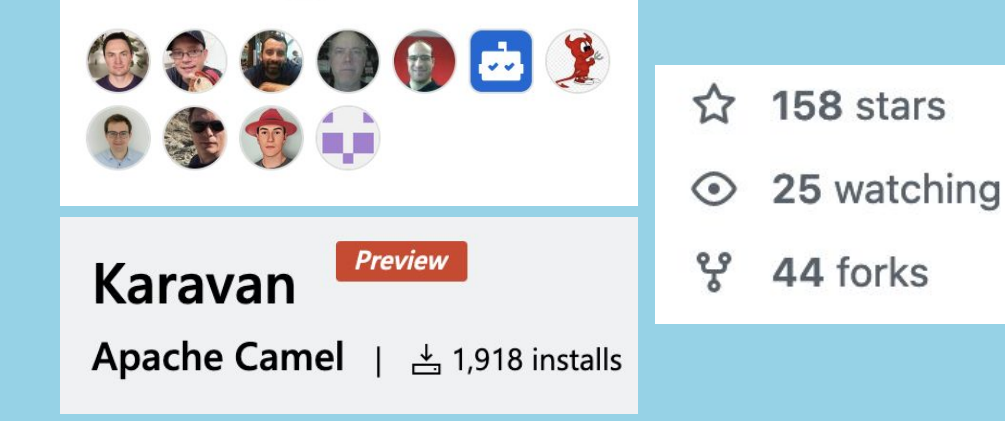

**Oct 4, 2022:** Karavan on **ApacheCon** North America

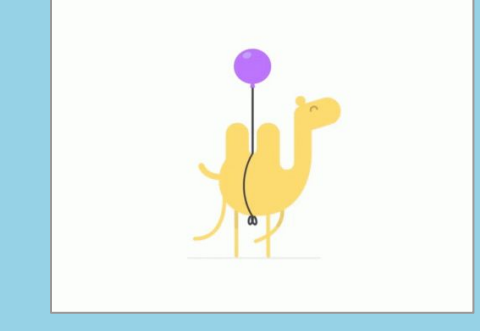

### **Roadmap Karavan**

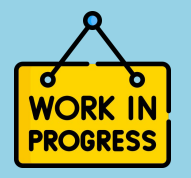

- ❏ Visual **debugging** and **tracing**
- ❏ **Monitoring** and **dashboards**
- ❏ Camel **Error Handler**

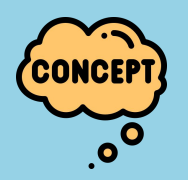

- ❏ **Propagation** between environments (test, prod)
- ❏ Kubernetes **Operator**
- ❏ **R**ole-**B**ased **A**ccess **C**ontrol

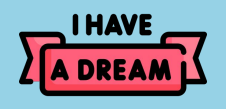

- ❏ **Web**-based **IDE** (Gitpod, DevSpaces, GitHub Codespaces, etc)
- ❏ **Data mapping** (AtlasMap?)

### **Roadmap Camel JBang**

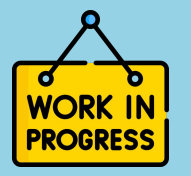

- ❏ **Coloured** output
- ❏ Show **logs**
- ❏ List **inflight** or **blocked** messages

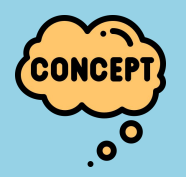

- ❏ **SOAP** generator
- ❏ Dependency downloader switch to Maven Aether
- ❏ Easy to switch between **Camel version**s

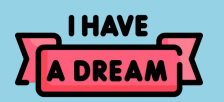

❏ **Native** CLI binary

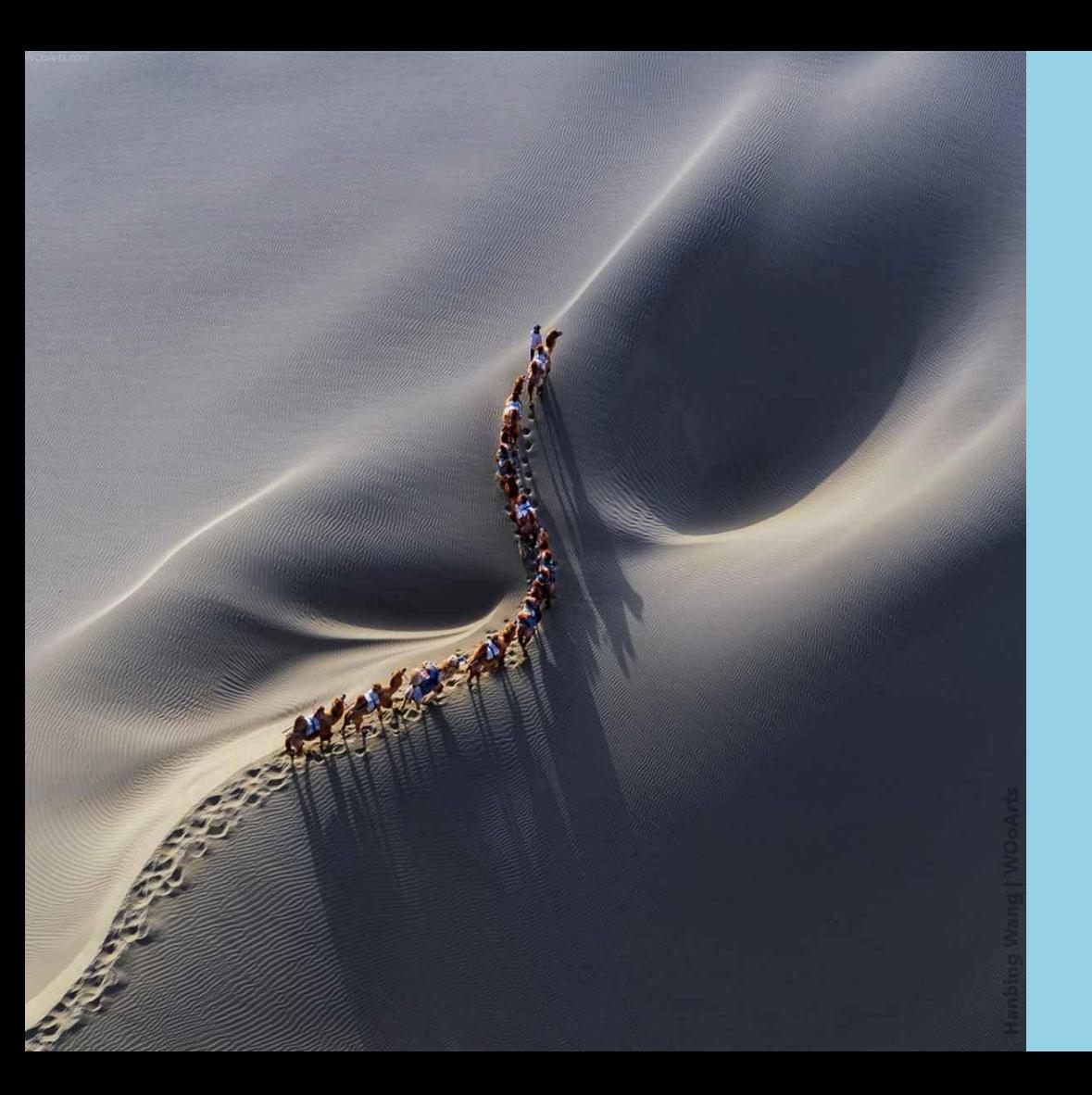

# **Thanks**